### **mmWave SDK (Software offering for Single Chip TI mmWave RADARs)**

Thu 5/11/2017

1

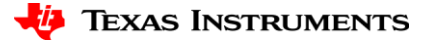

#### **Software Offering - Single Chip TI mmWave RADARs**

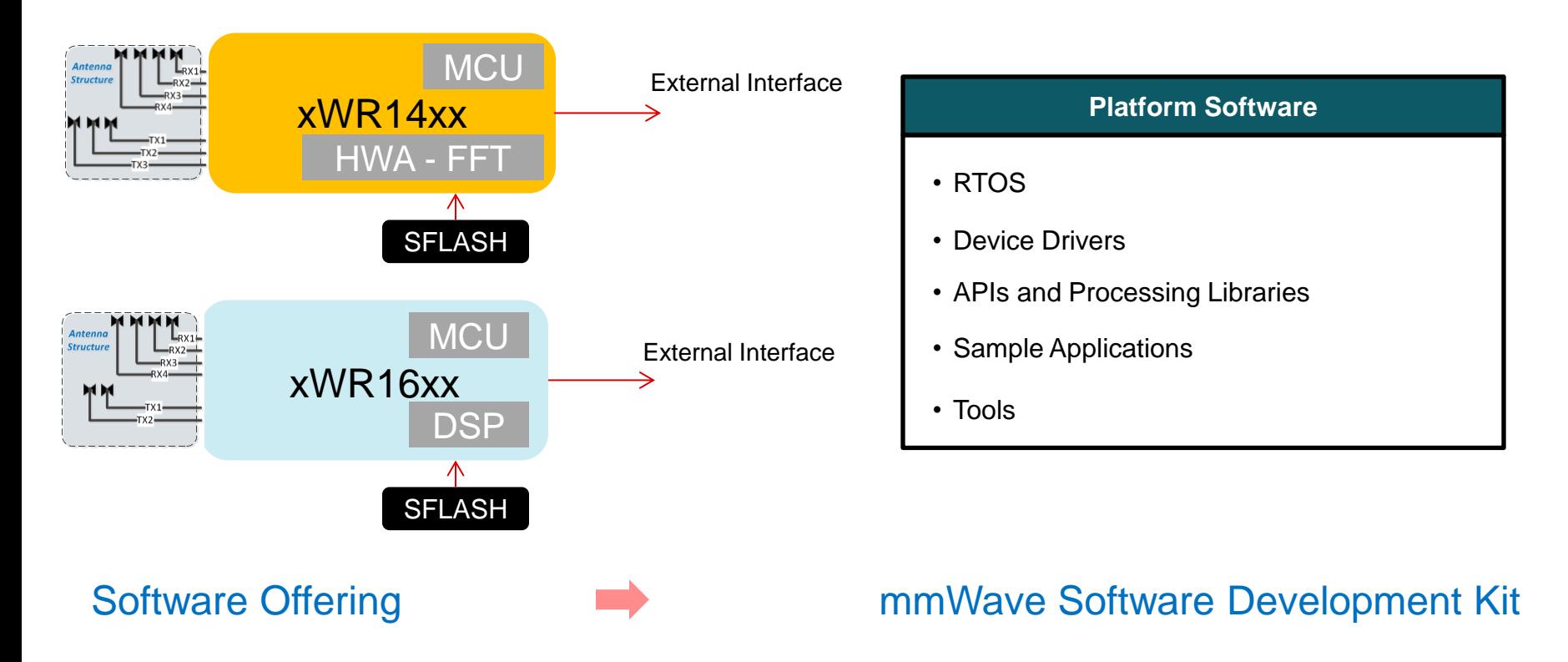

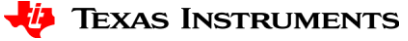

#### **TI mmWave SDK – Sensing & Analytics SW Suite**

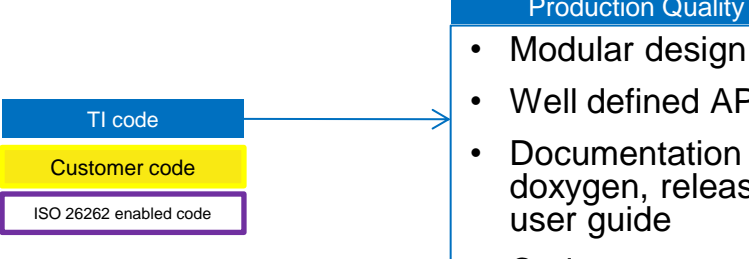

Production Quality TI Code

- 
- Well defined APIs
- Documentation doxygen, release notes,
- Code coverage analysis

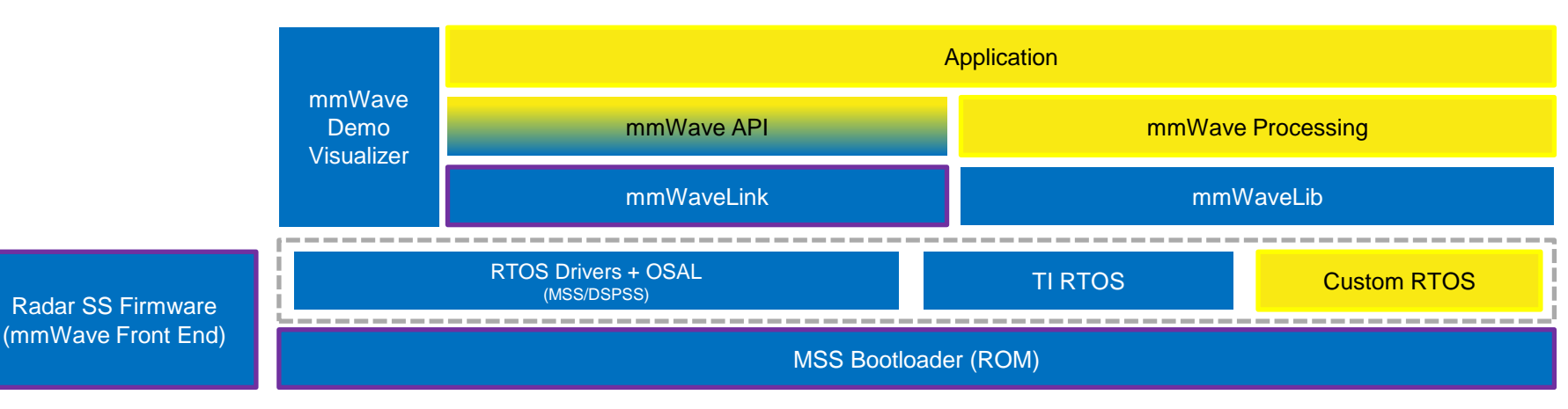

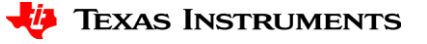

### **mmWave SDK - Packaging**

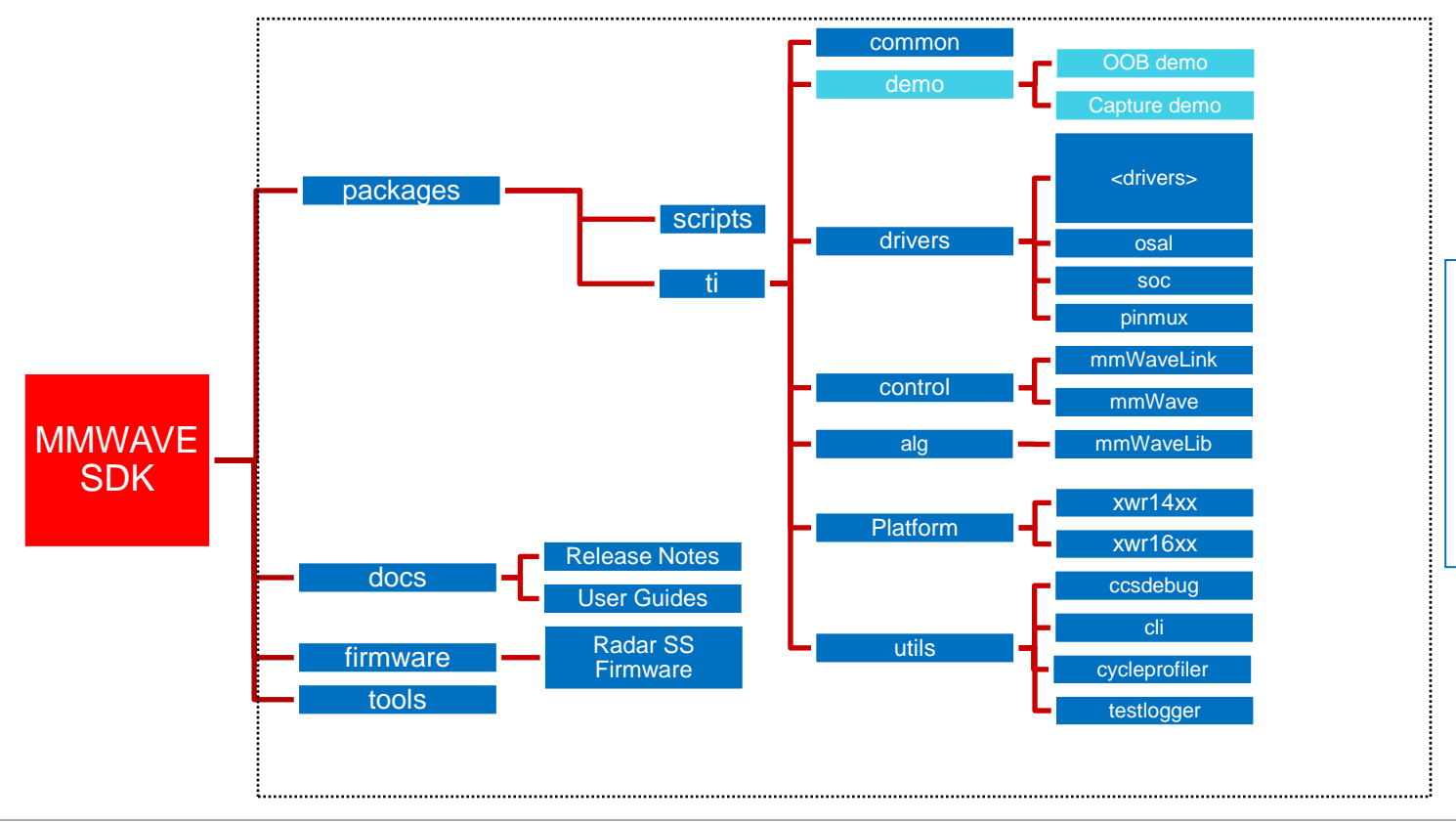

- Uses TI CGT compiler (R4F, C674X) provided as part of CCS
- Demo built over TI RTOS
- Simple makefile based build system

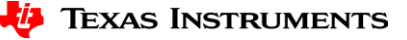

#### **DRIVERS**

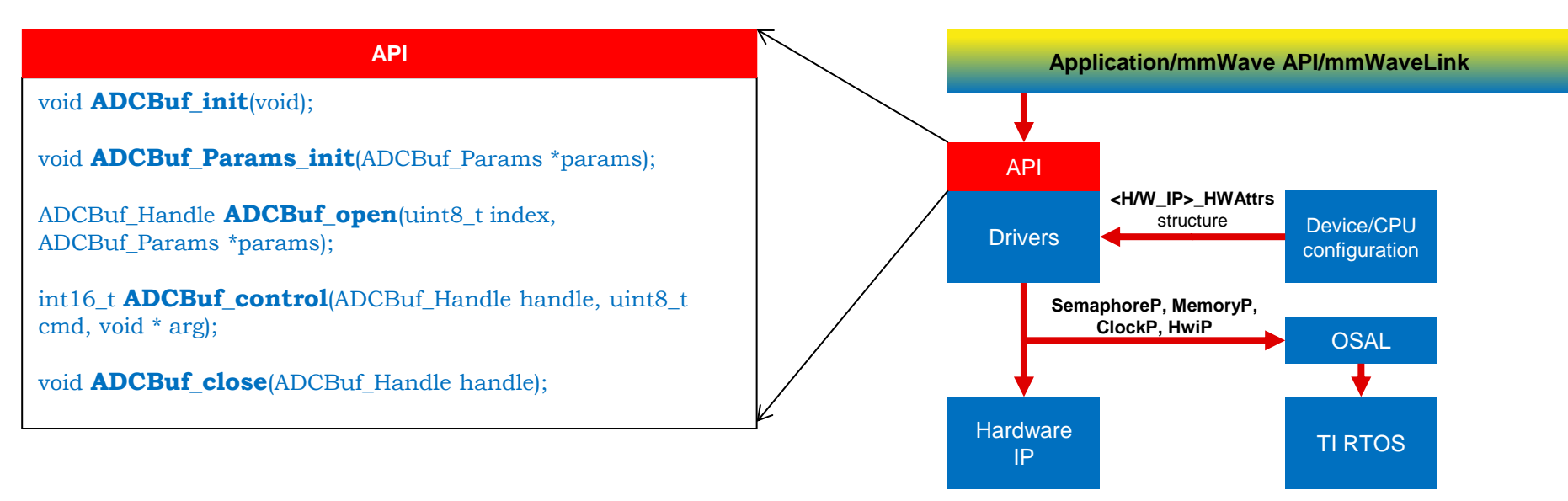

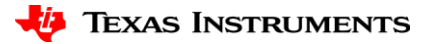

#### **mmWaveLink**

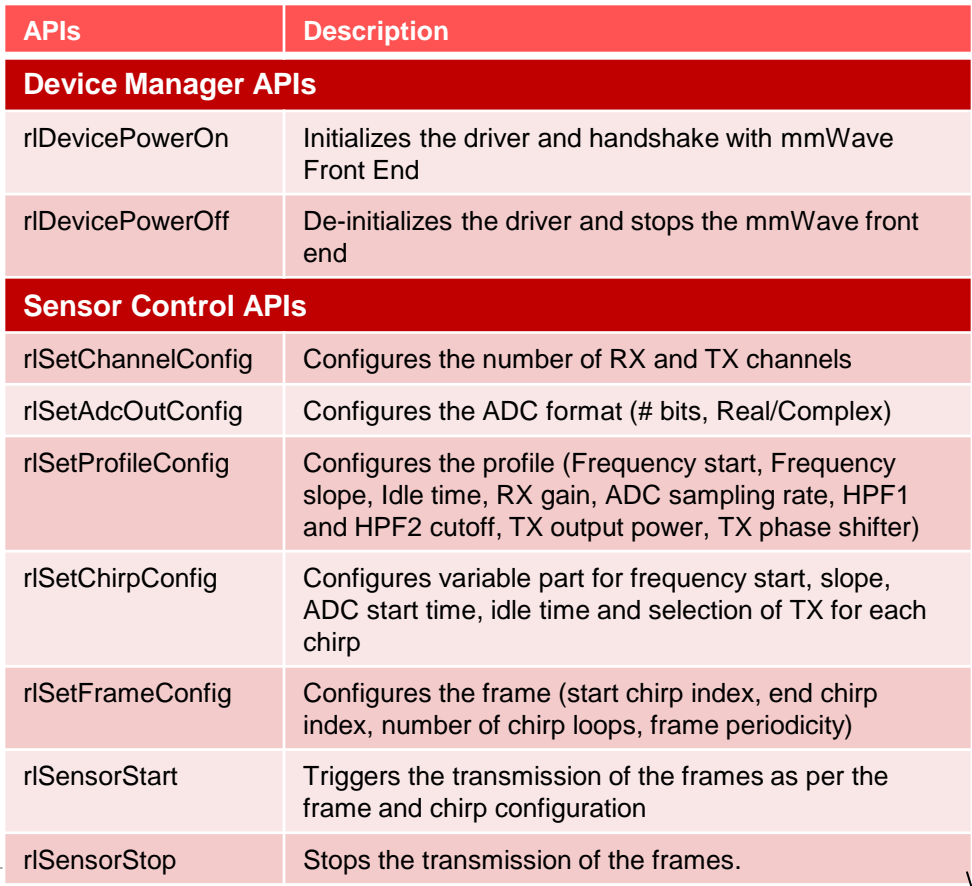

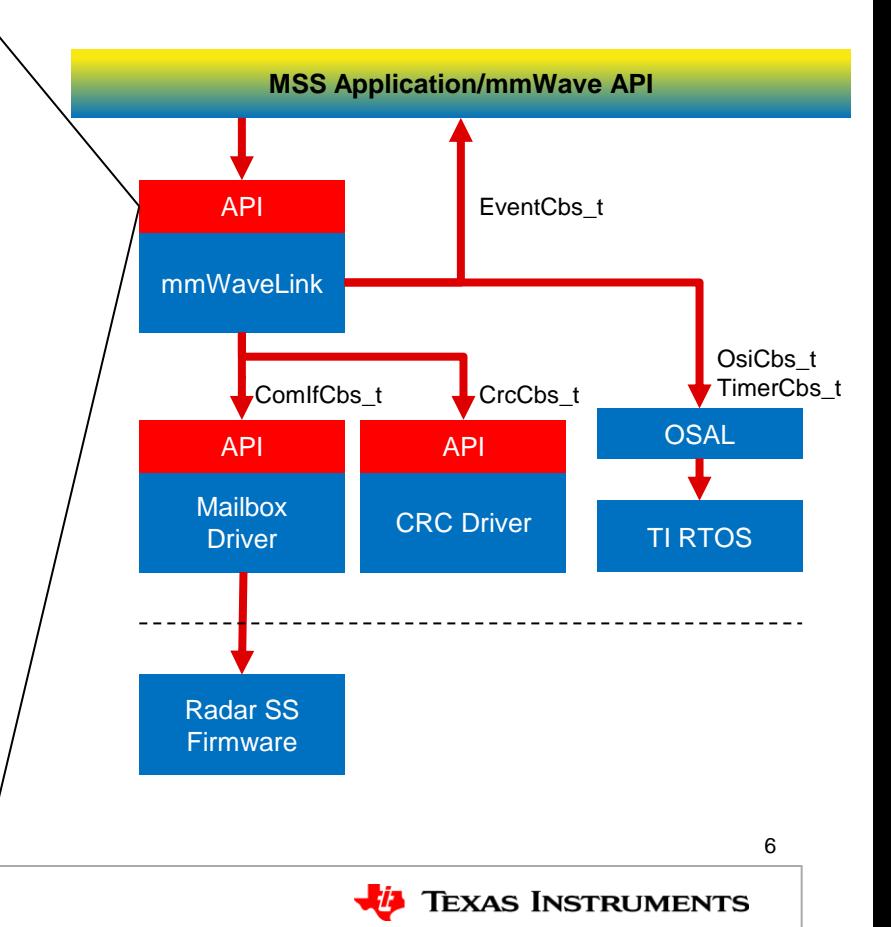

#### **mmWave: Higher Level Control API**

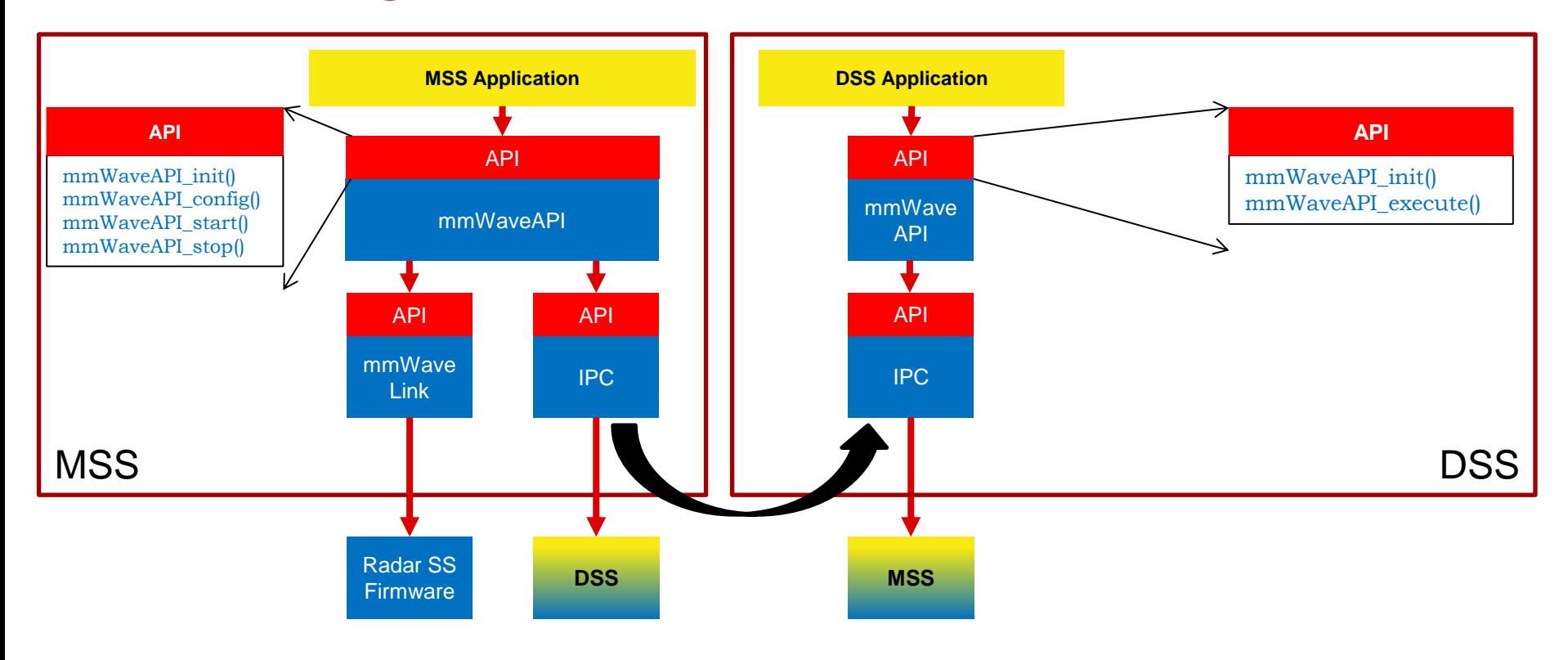

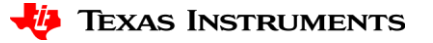

#### **mmWaveLib**

- Key routines required for FMCW radar-cube processing
	- FFT
		- 16 bit input and output
		- 16 bit input and 32 bit output
		- 32 bit input and 32 bit output
		- Single precision floating point variations provided as well
	- Block DFT 16 point
	- Windowing
		- 16 bit input and output
		- 16 bit input and 32 bit output
	- **Detection** 
		- CFAR-CA Detector
	- Log2Abs
		- Log2 of absolute value of a 32 bit complex number
	- Angle estimation
		- 16 point FFT with zero padded input (Angle FFT)
- Other Helper routines (Scaling, Shifting, Accumulation)
- Routines are optimized for C674x architecture

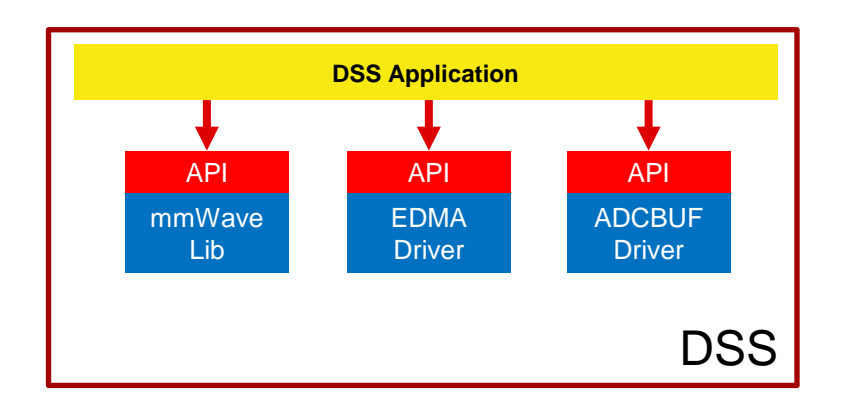

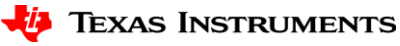

#### **xWR1642 Processing Chain using mmWave SDK**

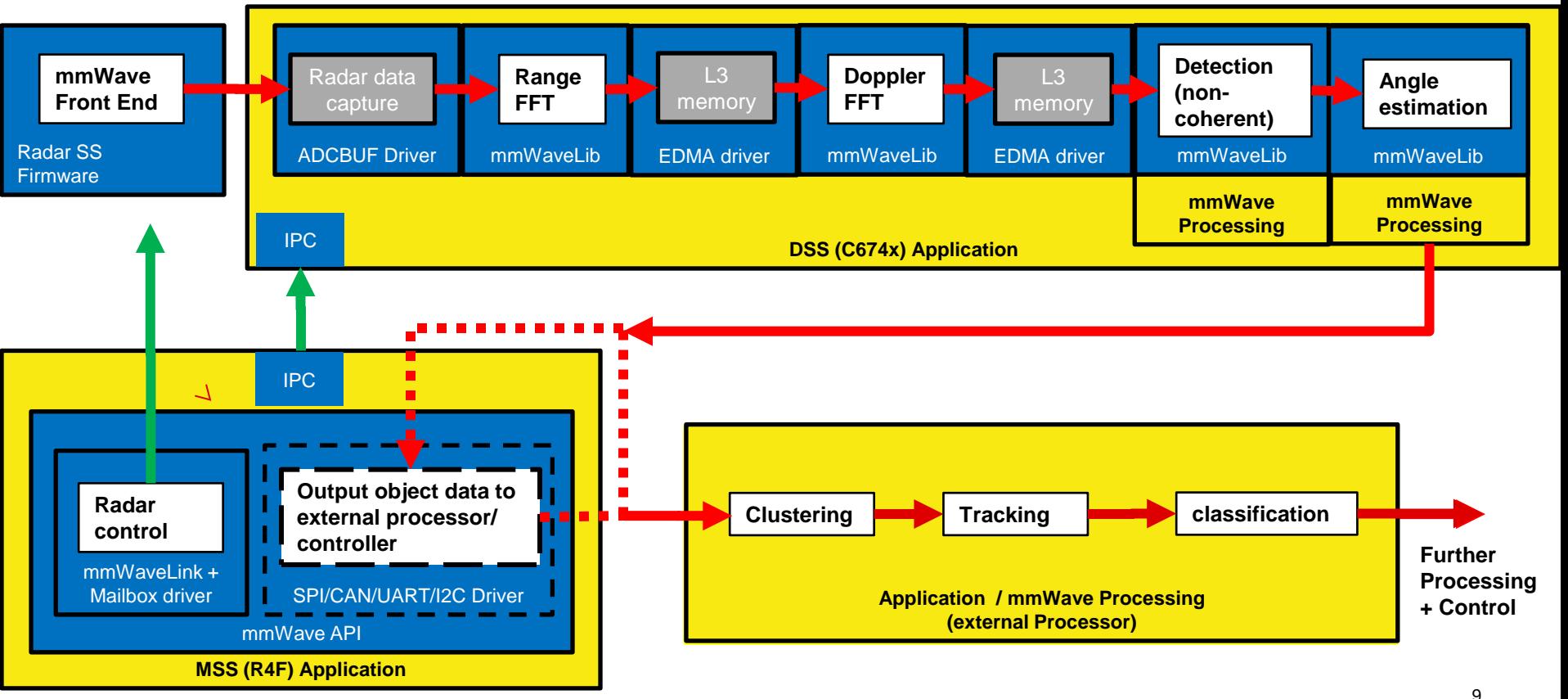

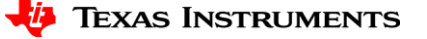

## **xWR1642: Detailed Control Flow (1/3)**

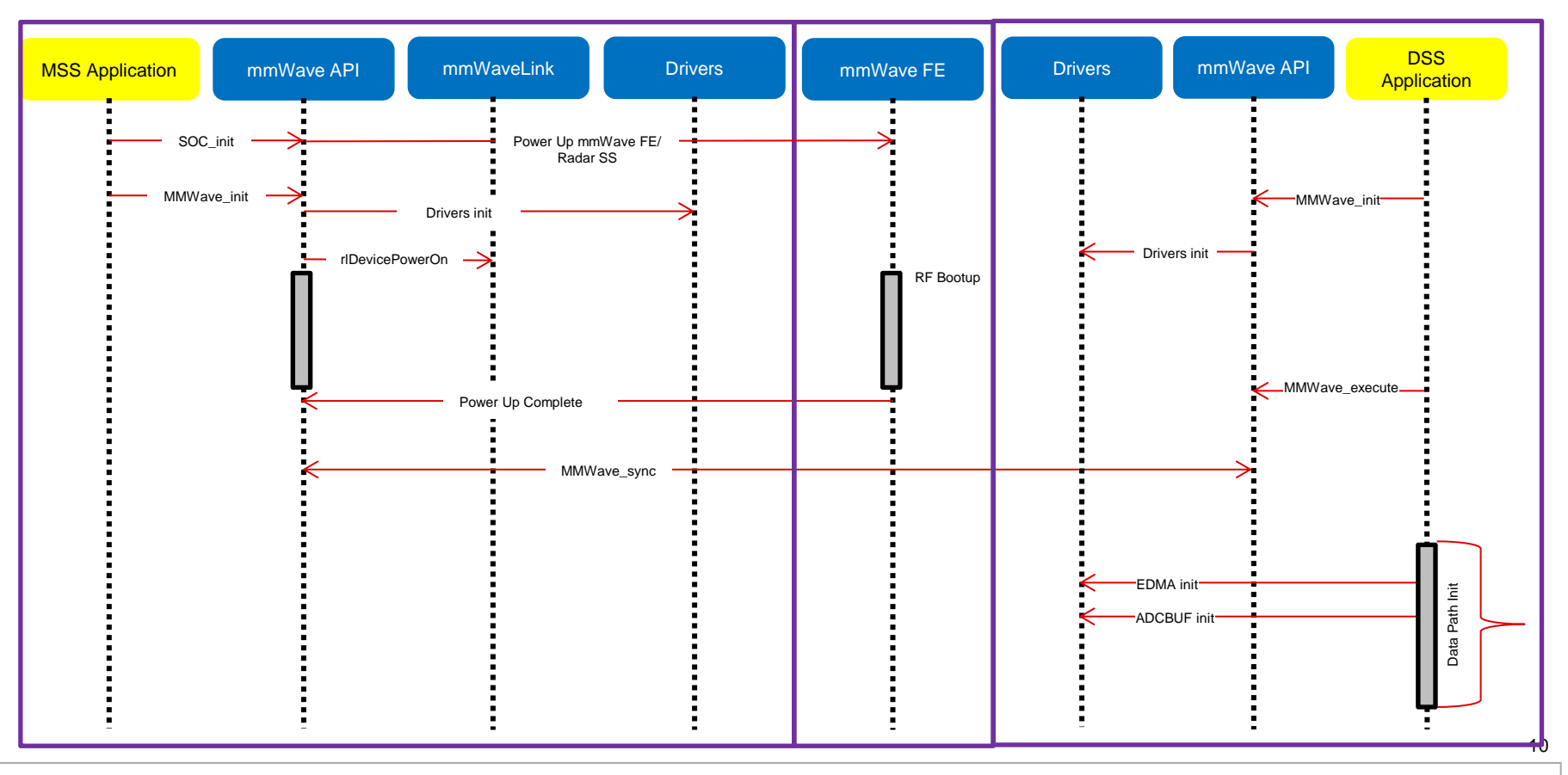

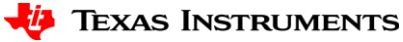

## **xWR1642: Detailed Control Flow (2/3)**

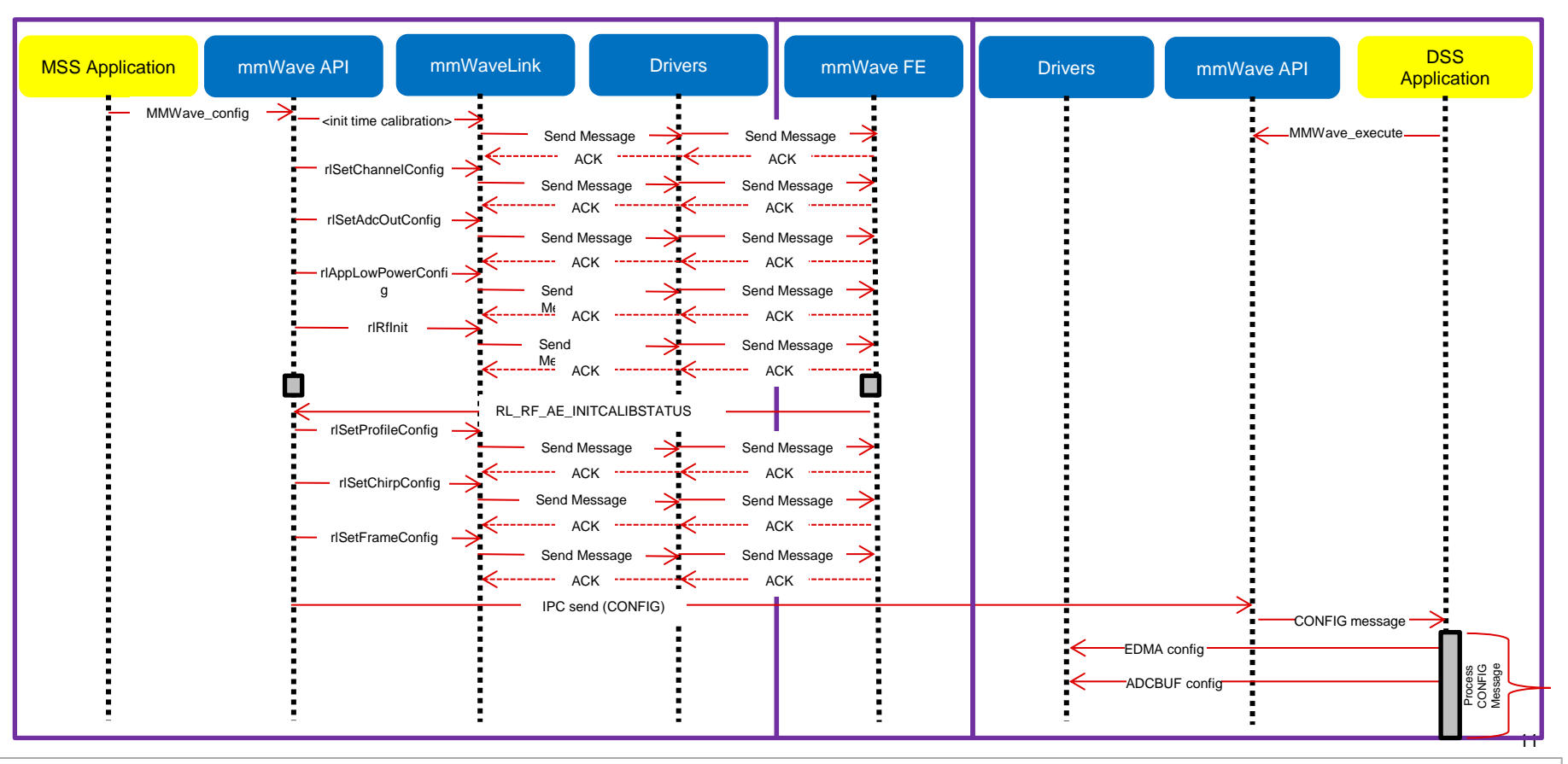

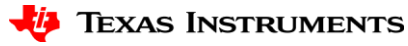

### **xWR1642: Detailed Control Flow (3/3)**

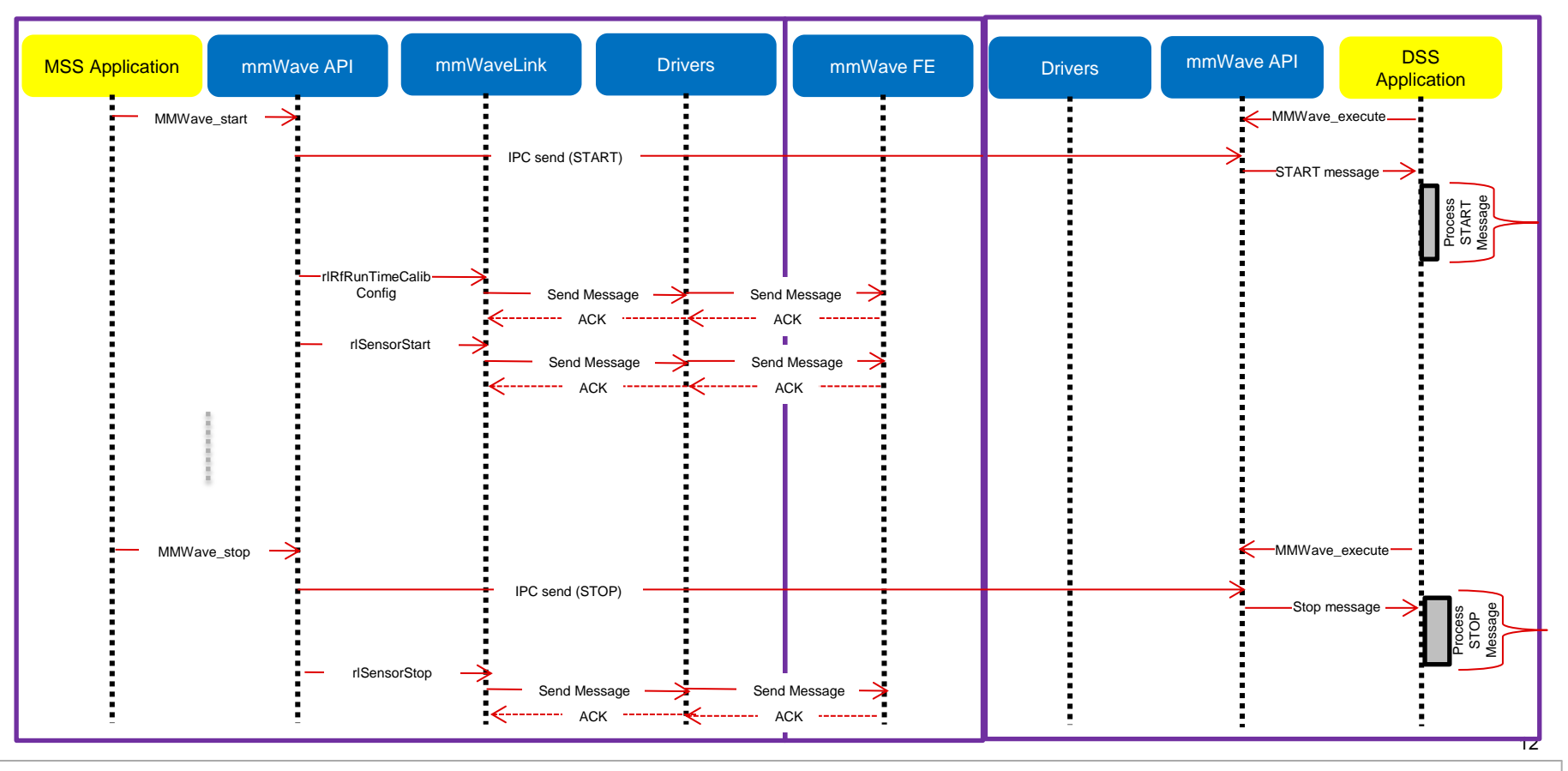

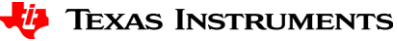

### **Detailed Processing Data Flow**

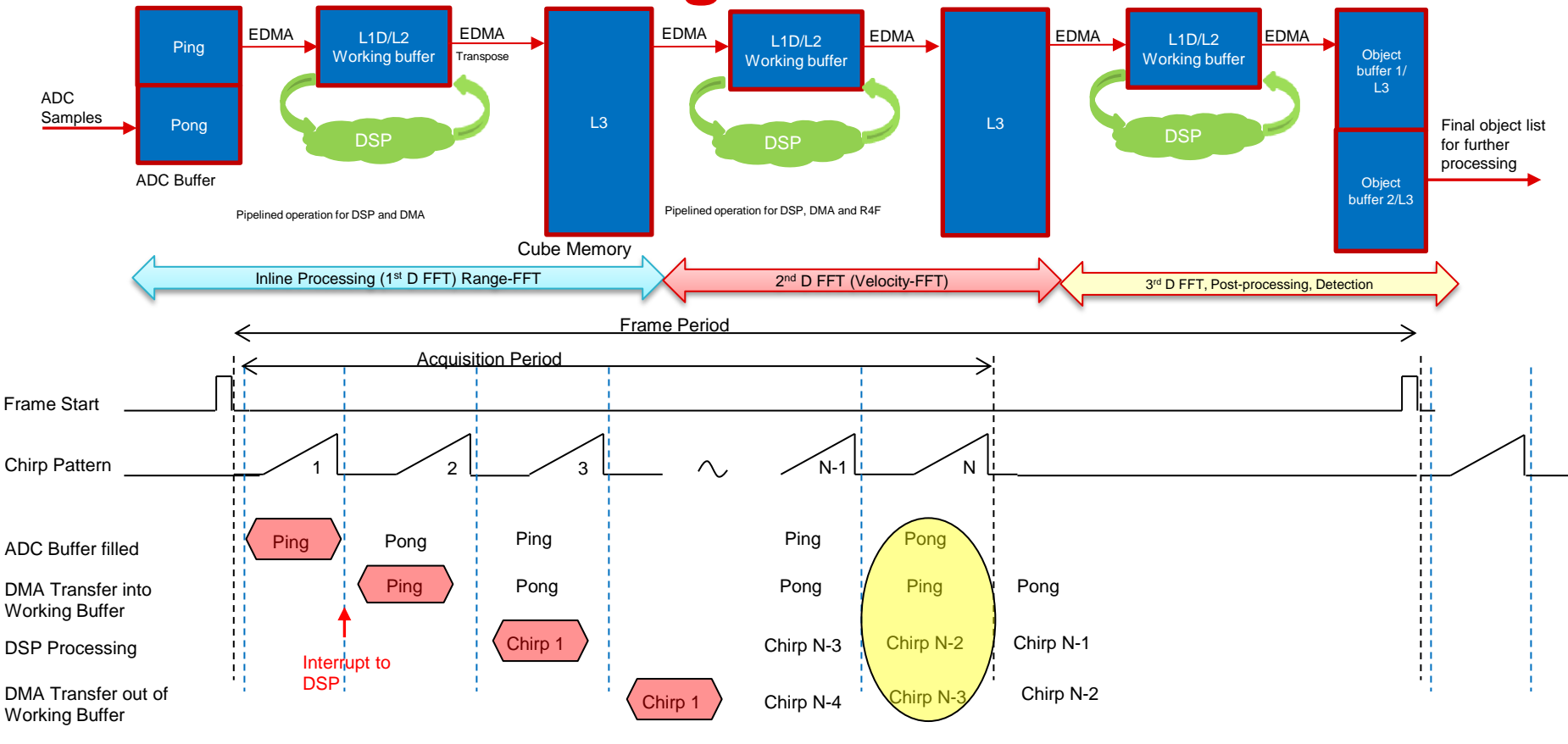

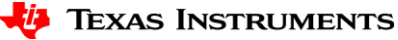

# **Thank You**

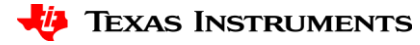